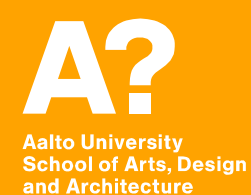

# **Sustainable design S5**

*Tatu Marttila Monday 6.5.2024*

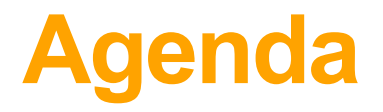

## **13.15–13.45**

## **Researching material and product level sustainability in design**

- *Researching & assessing sustainability – challenges & best practices*
- *Life-cycle analysis (LCA) and design*
- *Materials research and selection*

**13.45–14.30** 

### **Granta Edupack introduction** *(on Aalto computers!)*

**14.30–14.45** 

*Break*

**14.45–15.15**

**Testing Granta Edupack**

**15.15–15.45** 

## **Introducing exercise for sessions 5–8**

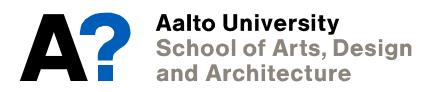

# **Researching sustainability in design**

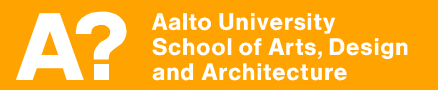

## **Sustainability impact assessment**

To be able to compare products and materials and make design choices, there is a need for **comparable data to support impact assessment**.

- Carbon footprint as a general way of assessing environmental impacts
- Also several indicators for social well-being are available (e.g. Human Development Index)
- Granta EduPack database (on Aalto computers) package provides a resource that can be used to help to gather information on materials (and also nations), to support material selection and assessment.

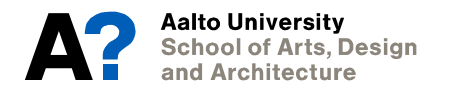

## *Key elements in sustainability assessments:*

### **Materials (of a product):**

- Mass, density, price; recycled, recyclable?
- Critical materials? (rare, no substitutes, supply chain risks, geopolitics)

### **Energy / carbon footprint:**

- How much energy is needed?
- When and where is it needed?

### **Environment:**

- Ecological footprint/handprint
- Toxicity/accumulation

## **Legistlation:**

- Policies & legislative frameworks
- Guidance & Costs

## **Society and Economics:**

- Fairness and quality of life, good jobs
- Risk, investments, competitive advantage

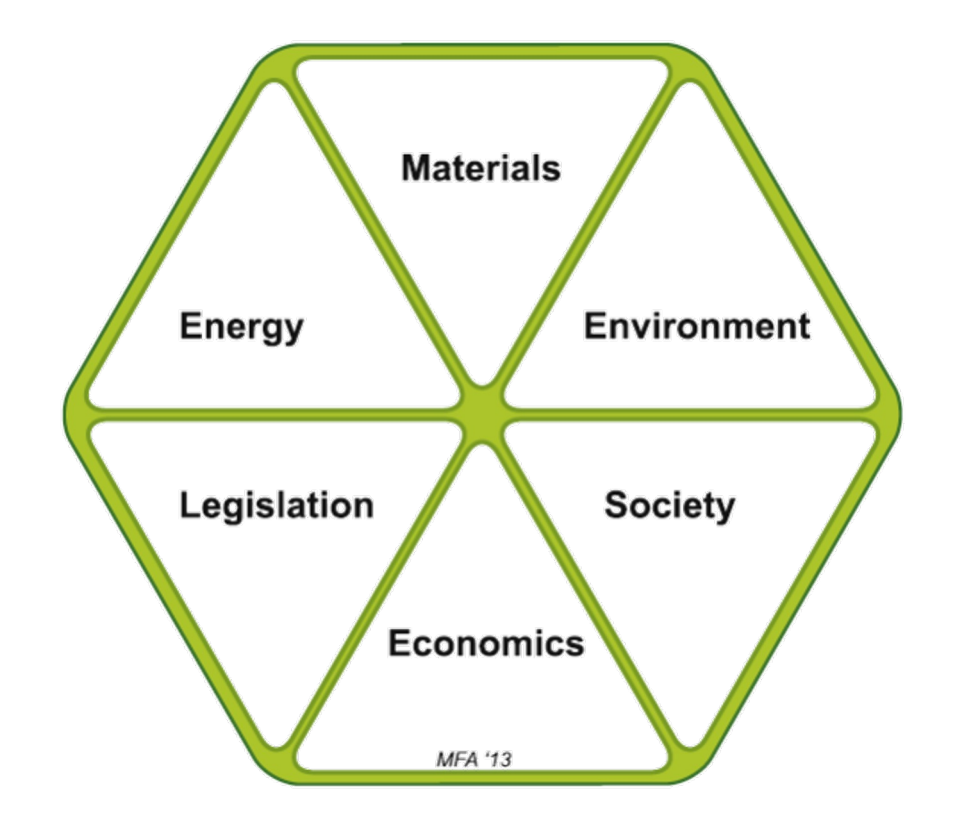

Source: Ashby, M. (2013) Materials and the Environment: Eco-Informed Material Choice<sup>4</sup>

## *The 'golden standards' for sustainability impact assessments:*

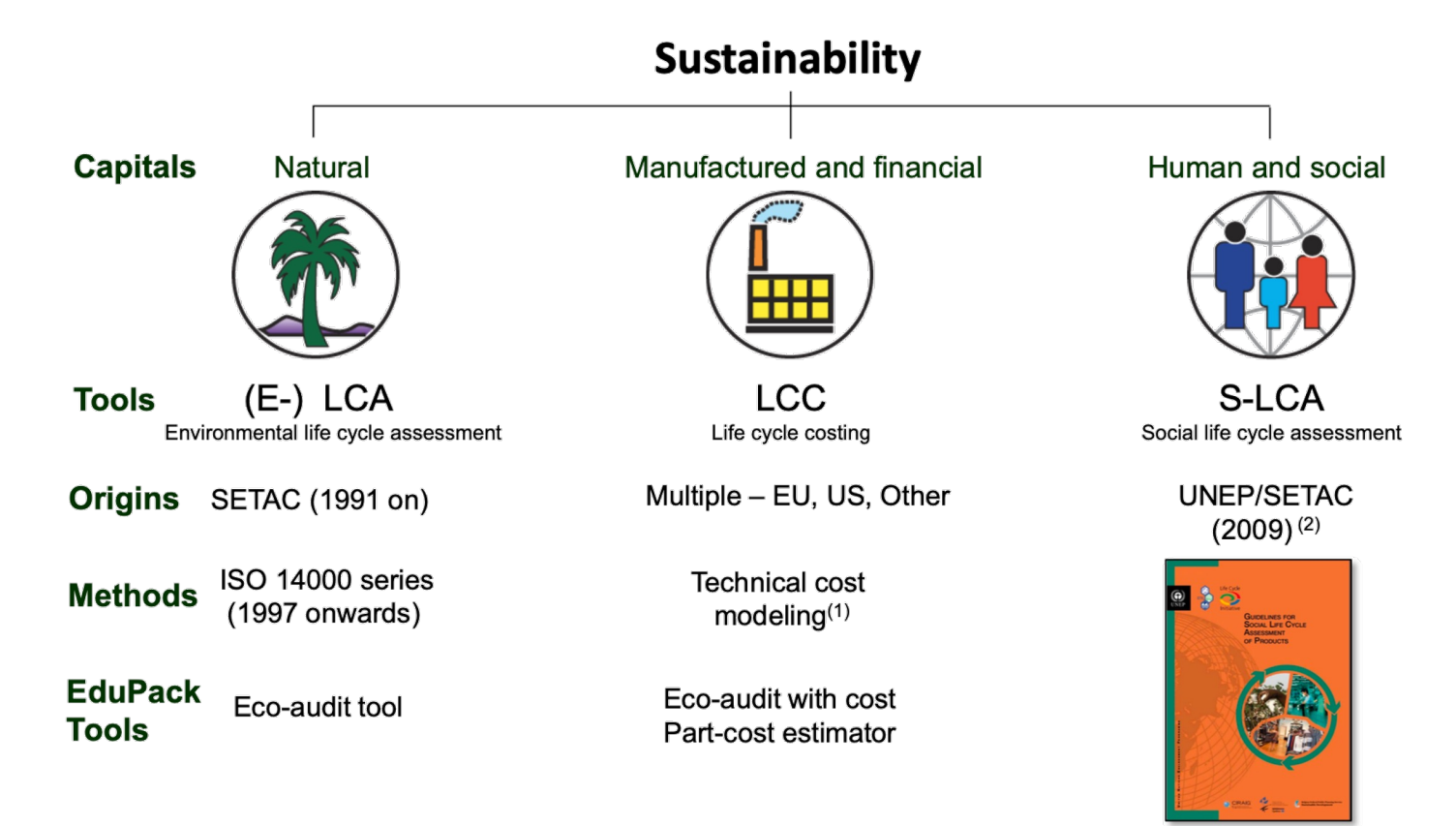

(1) http://ec.europa.eu/environment/gpp/pdf/WP-LifeCycleCosting.qx.pdf

(2) http://www.unep.fr/shared/publications/pdf/dtix1164xpa-guidelines\_slca.pdf

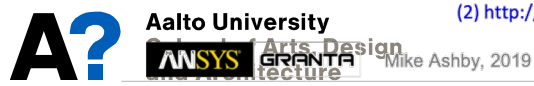

www.grantadesign.com/education/resources

10.5.2024

Source: Ashby, M. (2013) Materials and the Environment: Eco-Informed Material Choice

## *The 'golden standards' for sustainability impact assessments:*

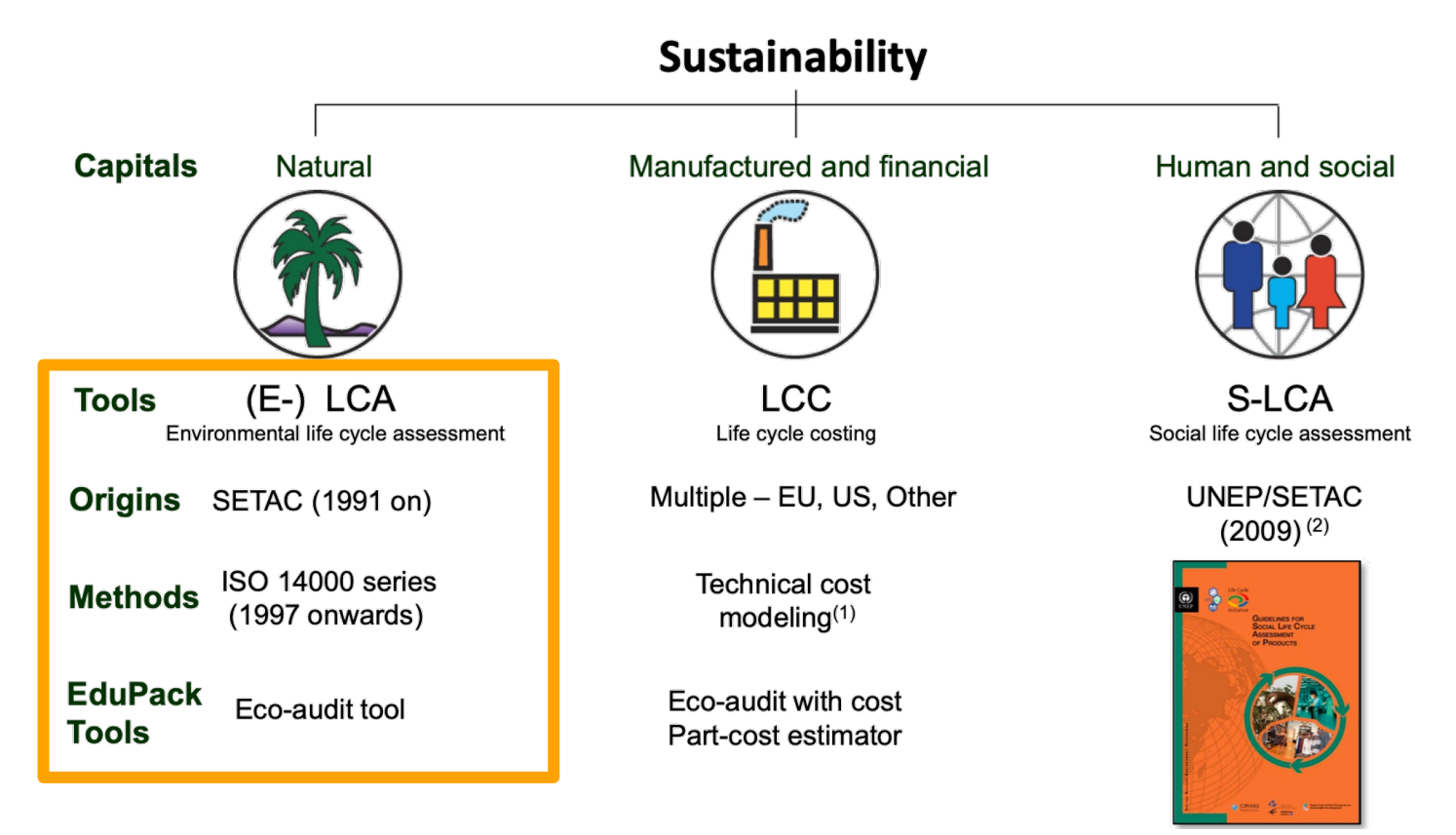

(1) http://ec.europa.eu/environment/gpp/pdf/WP-LifeCycleCosting.qx.pdf

(2) http://www.unep.fr/shared/publications/pdf/dtix1164xpa-guidelines\_slca.pdf

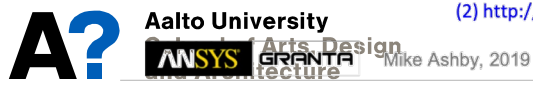

www.grantadesign.com/education/resources

10.5.2024

Source: Ashby, M. (2013) Materials and the Environment: Eco-Informed Material Choice

## **Design and life-cycle impact assessment**

- Sustainable design needs to include assessment / reflection of impacts in different phases of product-life
- One mainly used approach in ecodesign is life-cycle analysis (LCA) and the following "life-cycle design"
- Life-cycle analysis (LCA) is an overall term of the assessment of life phase impacts of products and systems

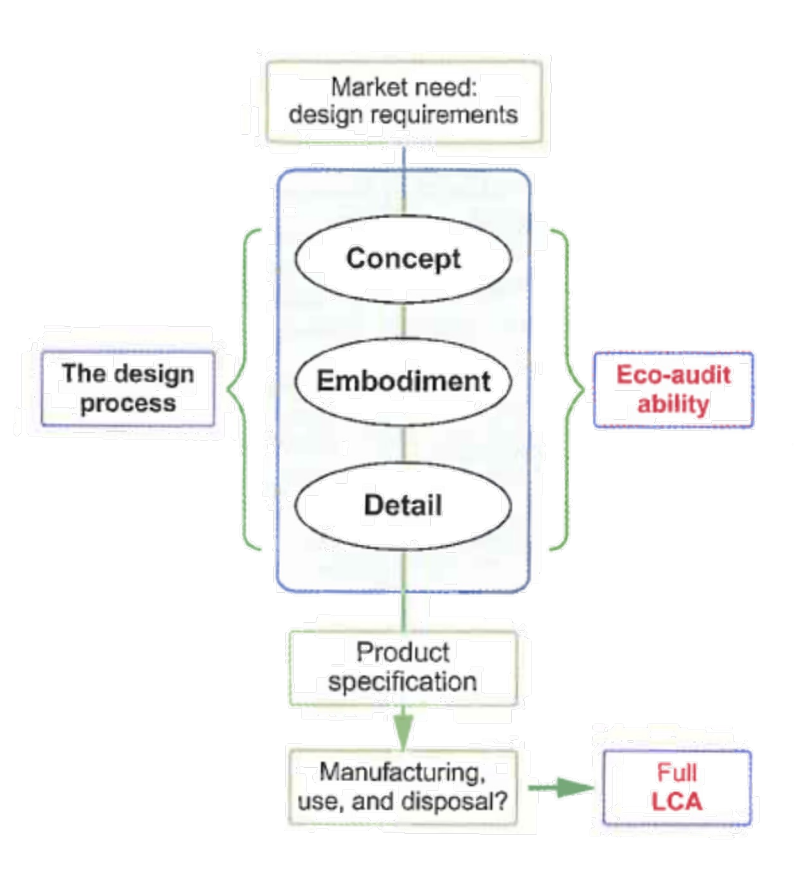

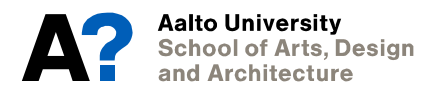

## **Life-cycle assessment process**

## **LCA process:**

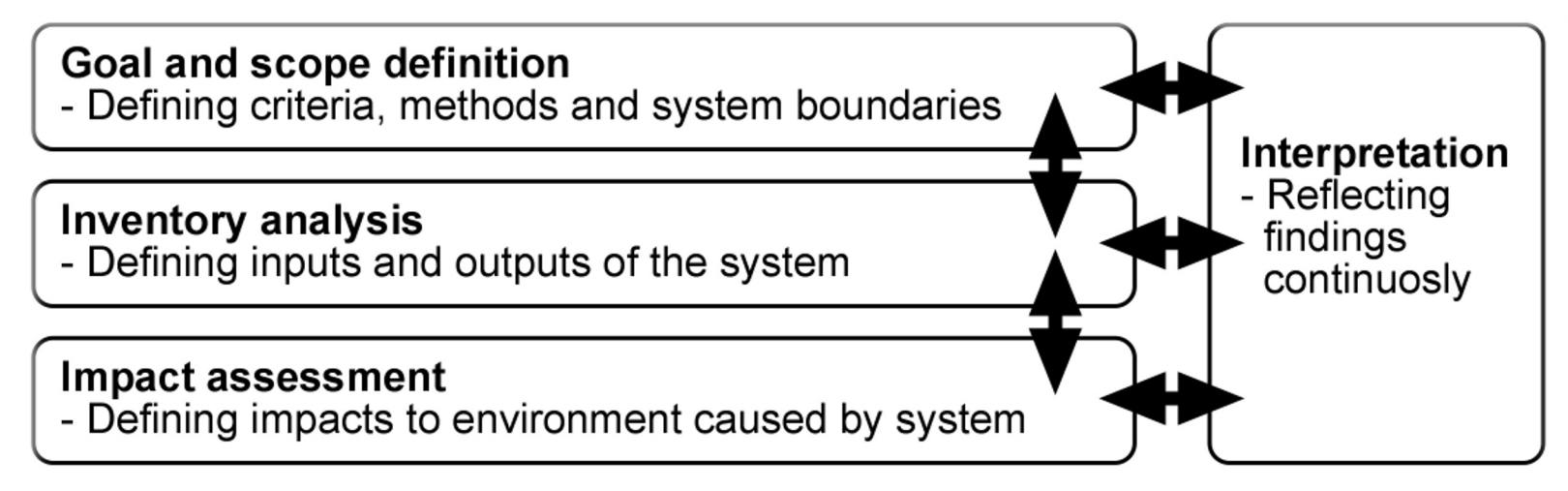

Figure 2. The process of LCA (according to ISO 14040 and ISO 14044).

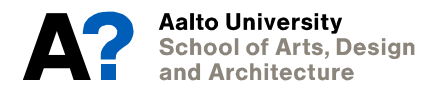

### **Life-cycle phases, inputs and outputs, and system boundaries:**

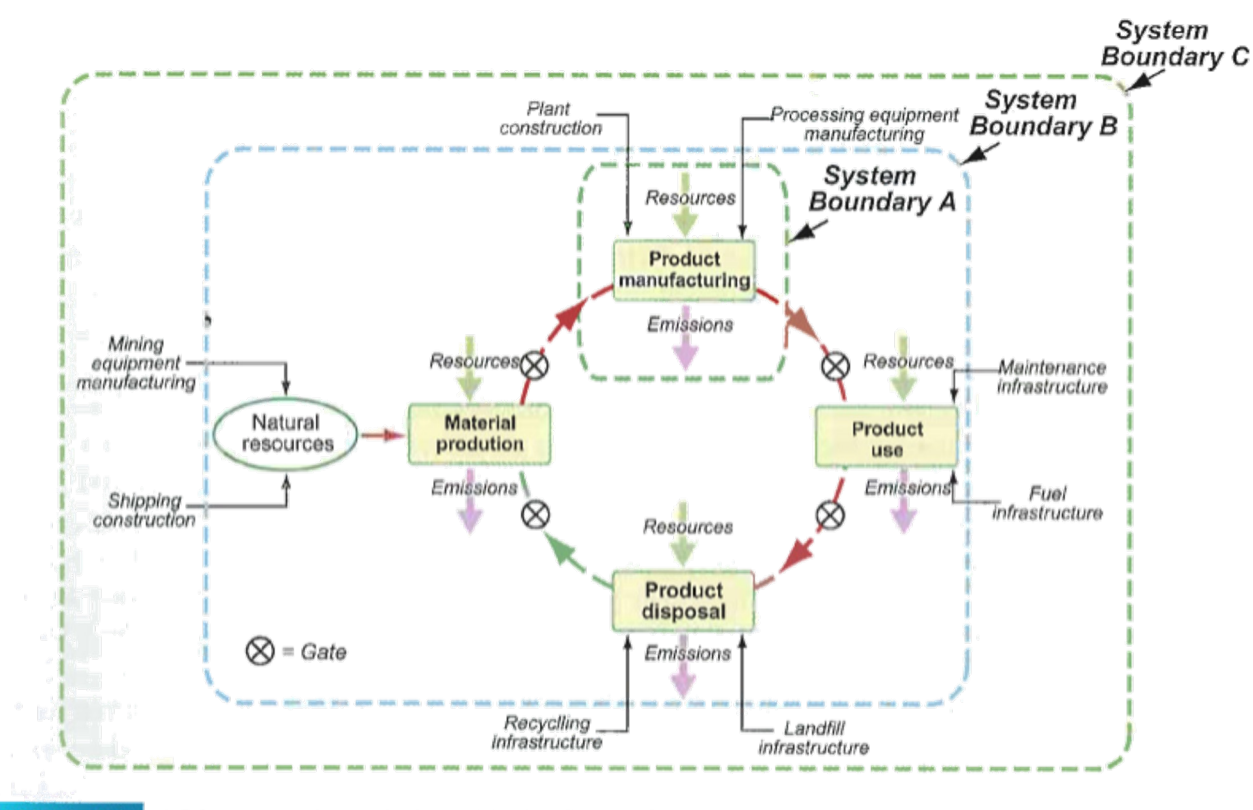

**FIGURE 3.3** LCA system boundaries with the flows of resources and emissions across them. System Boundary A encloses a single phase of the lifecycle. System Boundary B encloses the direct inputs and emissions of the entire life. It does not make sense to place the system boundary at C, which has no well-defined edge.

## **LCA, SLCA, and S-LCA**

- In general design tools for life cycle design range from guidelines and checklists to qualitative tools, light-weight eco-auditing tools and finally to fullscale quantitative LCA research, often made by specialized consults
- SLCA refers to easy-to-use "streamlined" LCA tools; They combine both qualitative and quantitative approaches
- Social LCA (S-LCA) moves focus to production "hotspots" and assessment of stakeholder impacts through UN HDI goals (see eg. UNEP's S-LCA manual)

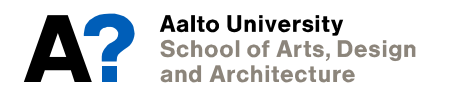

## **Assessing (and improving) impacts throughout life-cycle phases:**

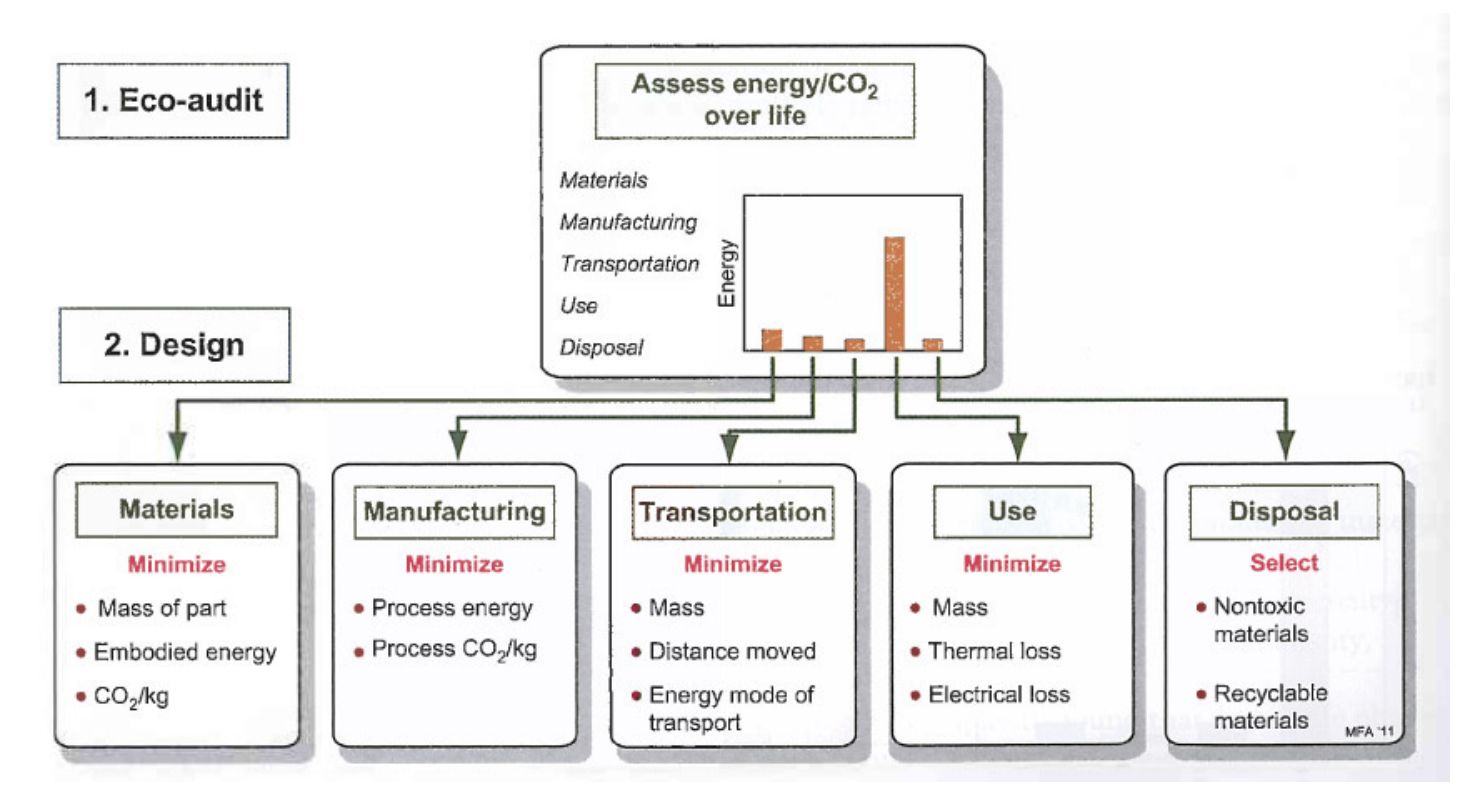

*Source: Ashby, M. (2012) Materials and the Environment: Eco-Informed Material Choice*

## **Different "impact profiles" for different products:**

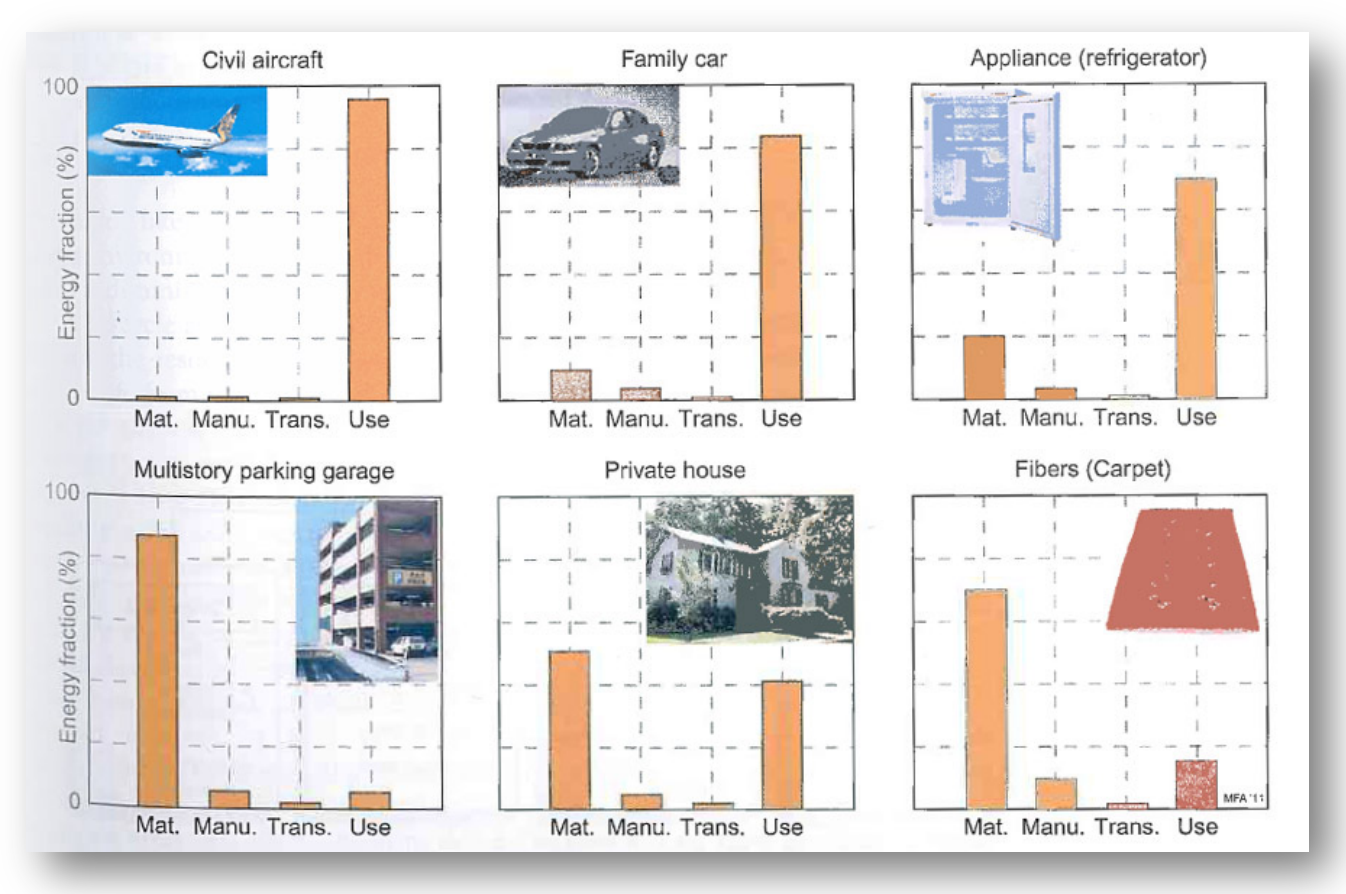

*Source: Ashby, M. (2012) Materials and the Environment: Eco-Informed Material Choice*

## **Materials research**

- **Products and services are embodying materials and energy**
- **Resources and materials as "shared capital"**
- **"Biological" and "Technological" material cycles**
- **Renewable and non-renewable materials**
- **Materials and design:** 
	- *Embodied energy; Energy consumption during use;*
	- *Toxicity; End-of-Life scenarios (recycling etc.)*

### **-> Accessible data to compare needed!**

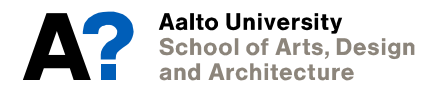

## **Mapping material flows:**

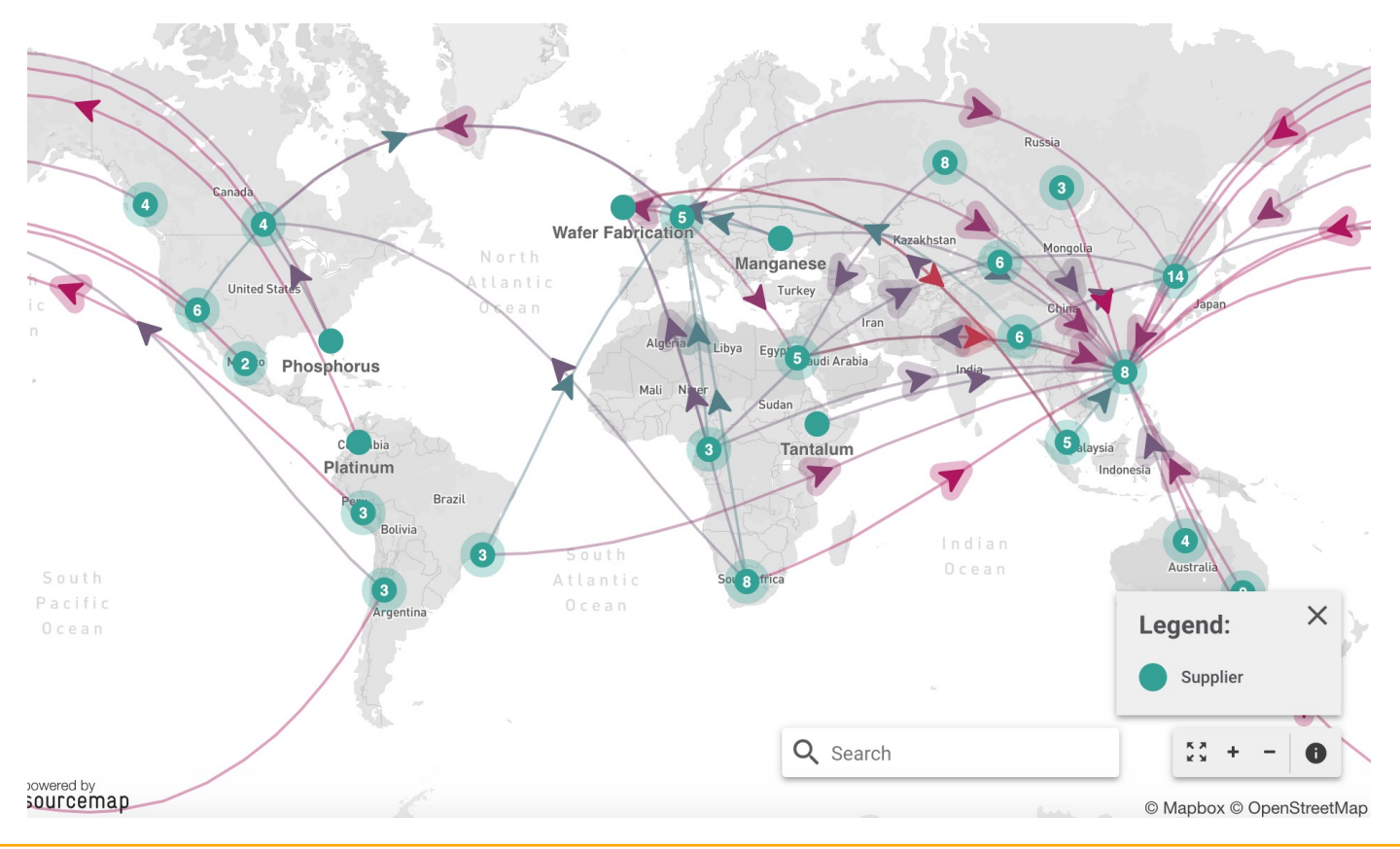

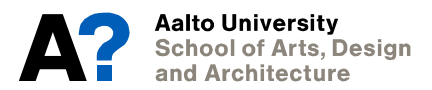

## **Listing materials and processes:**

Component and material list accompanied with processes and EoL options helps in managing the assessment process.

## Example materials list of a sports sneaker:

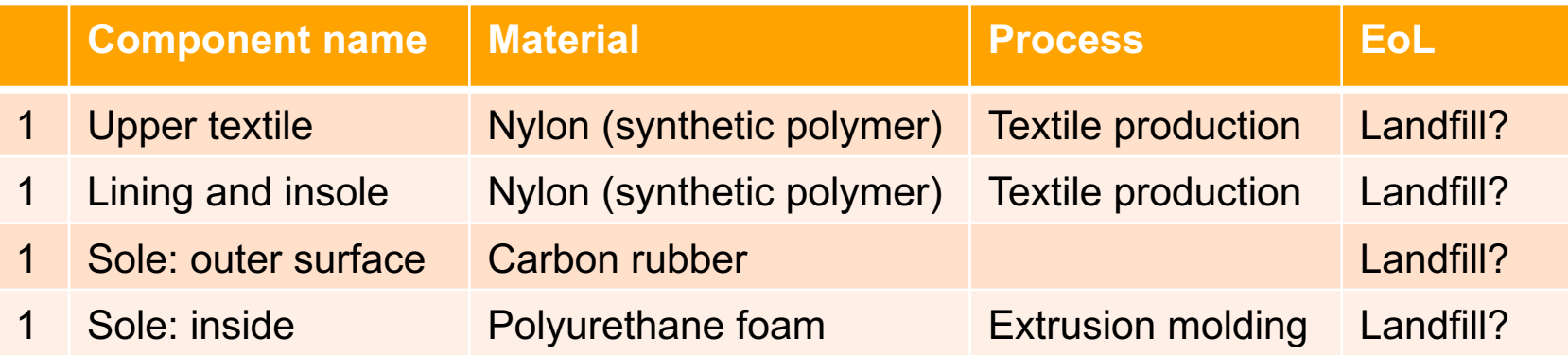

## **Managing information – MET matrix:**

MET (materials, energy, toxicity) matrix/table is an SLCA tool/method to manage research in eco-auditing and LCA processes:

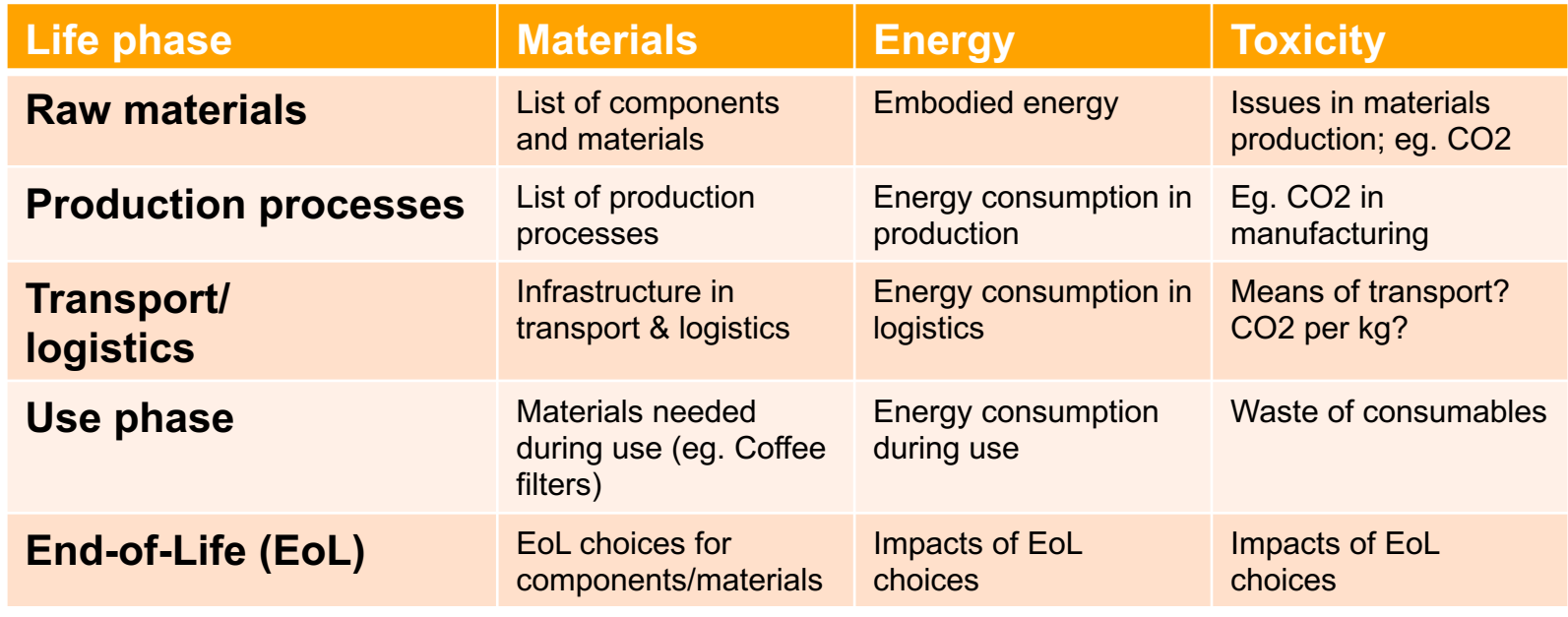

## **MET matrix: Coffee machine (1/2)**

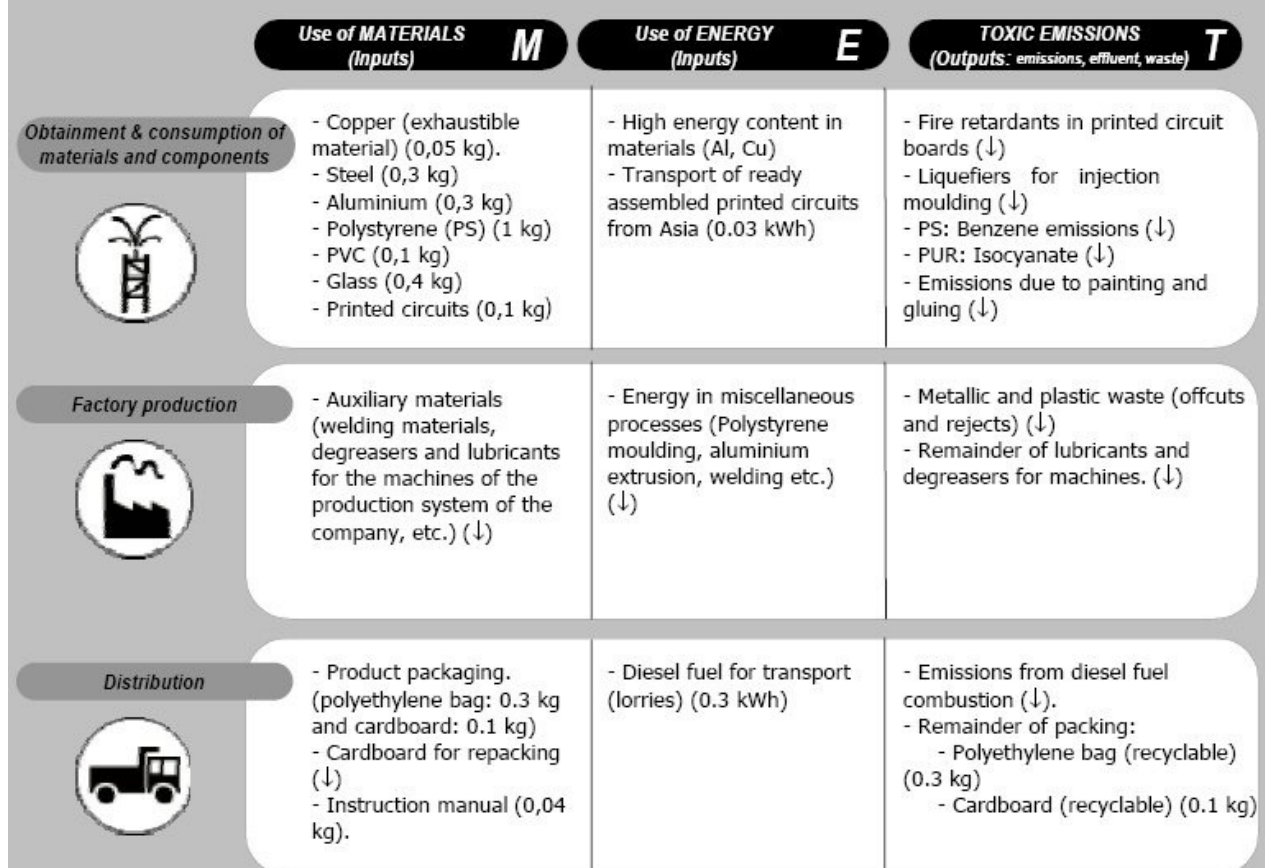

## **MET matrix: Coffee machine (2/2)**

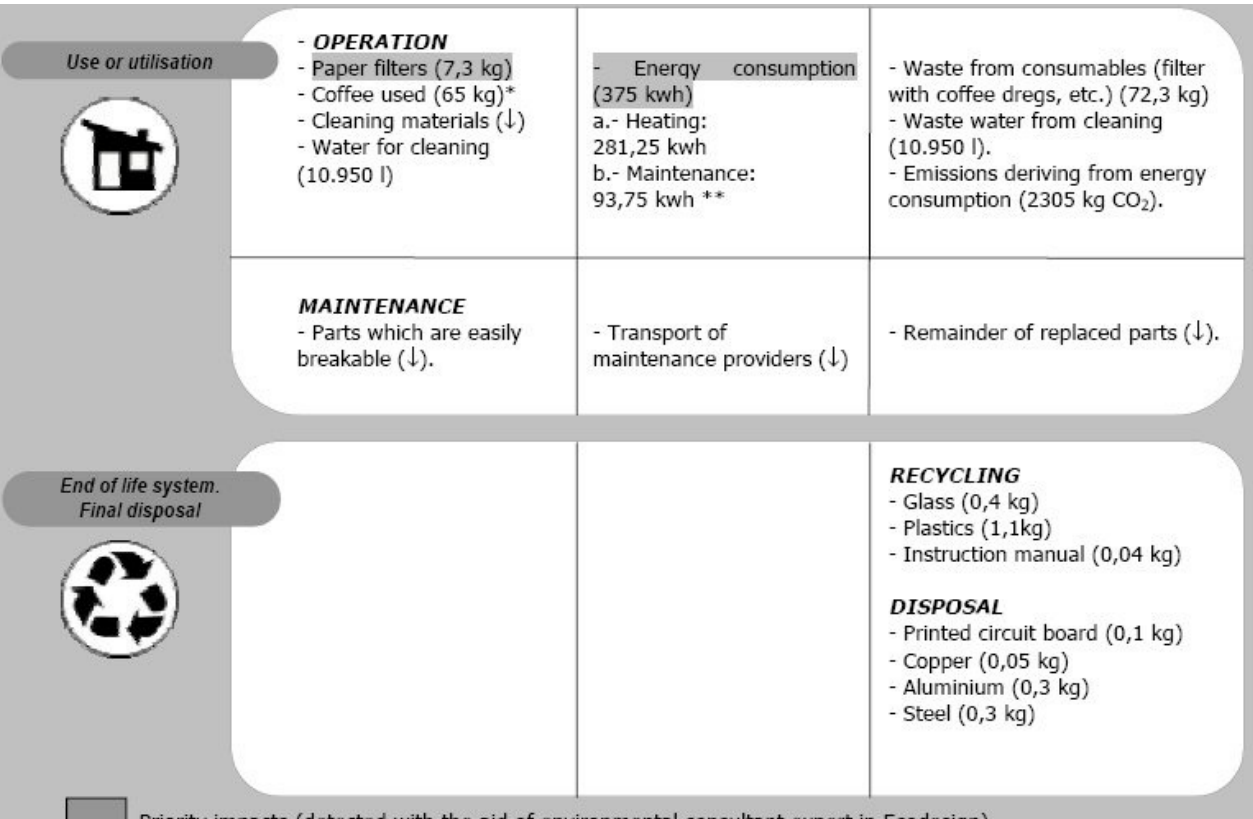

Priority impacts (detected with the aid of environmental consultant expert in Ecodesign).

\* Consumption of coffee is allowed for at one 250 g packet per week throughout the 5 years of estimated lifetime. Despite the fact that the coffee is quantitatively one of the highest figures, it is the only one which cannot be minimised, so it has not been considered to be a priority.

\*\* This breakdown may facilitate the generation of ideas for improvement on this environmental aspect.

# **Granta Edupack introduction**

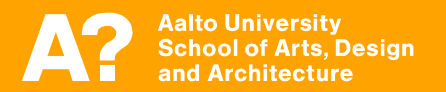

## **Granta Edupack database**

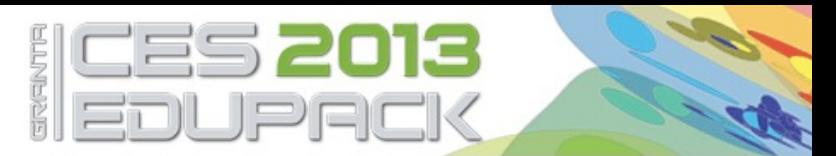

The world-leading teaching resource for materials in engineering, science, processing, and design

**Grantadesign's Edupack Tool** (previously Cambridge Engineering Selector) is a program with database that have information tables on legislation & regulations, materials, processes, nations and even many producers.

It can be used to easily compare different materials and their qualities and to assist in material selection.

It can be also used to assess products' impacts on both environmental and also to some extent on societal dimensions (or system parts like service elements).

On Aalto computers!

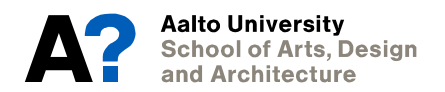

## **Two main processes with Edupack**

### **Materials selection:**

• Materials comparison can be done by combining information from the several different tables considering material qualities and information related to them (e.g. Nations of the world –table).

### **Impacts assessment:**

- Products (or system elements) can be assessed with SLCA type of impactassessment tool (indicating values from data tables)
- Products' assessment values can be compared with each other

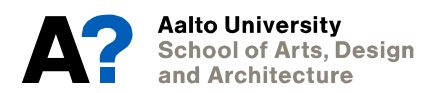

## **Information in Edupack**

**In the Granta Edupack database there are several datatables, regarding:**

- **Legislation & regulations**
- **Material Universe**
- **Process Universe**
- **Nations of The World**
- **Producers**

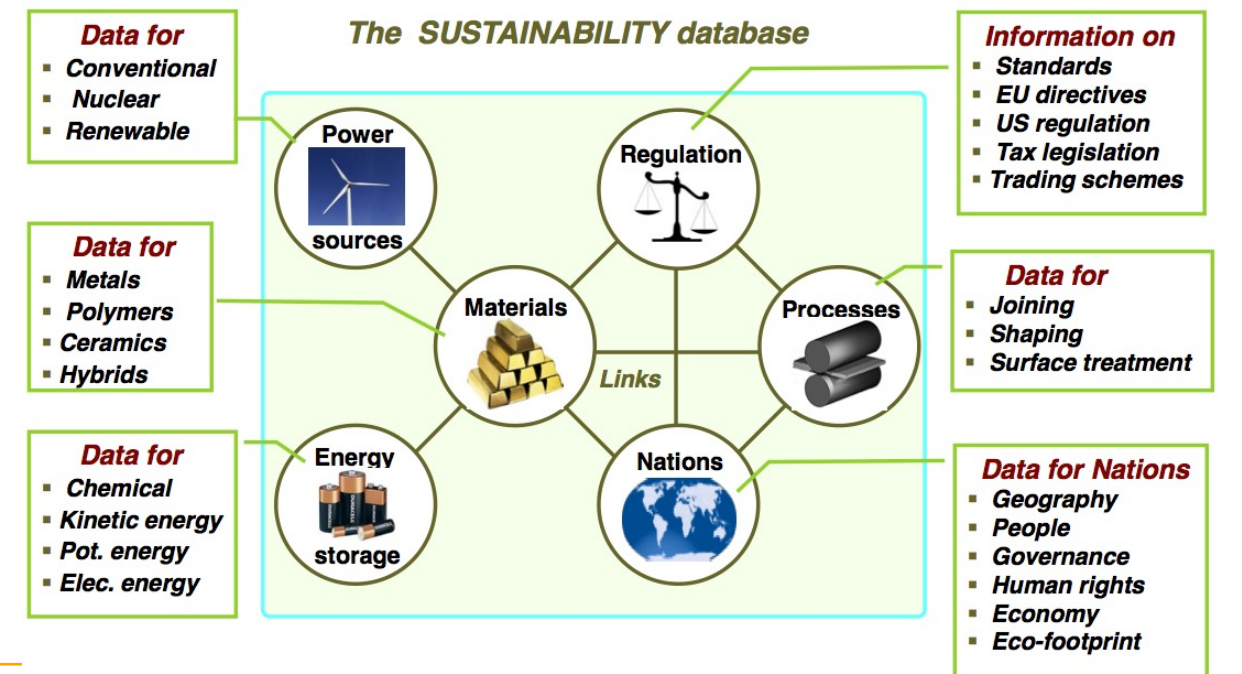

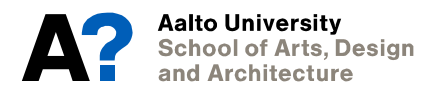

10.5.2024 *Source: Ashby et al. (2012) Materials & SD*

### **Datatable record sheets:**

#### Polypropylene. PP, first produced commercially in 1958, is the younger brother of polyethylene - a very similar molecule with similar price. processing methods and application. Like PE it is produced in very large quantities (more than 30 million tons per year in 2000), growing at nearly 10% per year, and like PE its molecule-lengths and side-branches can be tailored by clever catalysis, giving precise control of impact strength, and of the properties that influence molding and drawing. In its pure form polypropylene is flammable and degrades in sunlight. Fire retardants make it slow to burn and stabilizers give it extreme stability, both to UV radiation and to fresh and salt water and most agueous solutions.

890 - 910

\* 1.89 - 2.07 USD/kg

ka/m^3

Polypropylene (PP) (CH2-CH(CH3))n

#### **Injection molding**

No other process has changed product design more than INJECTION MOLDING. Injection molded products appear in every sector of product design: consumer products, business, industrial, computers, communication, medical and research products, toys, cosmetic packaging and sports equipment. The most common equipment for molding thermoplastics is the reciprocating screw machine, shown schematically in the figure. Polymer granules are fed into a spiral press where they mix and soften to a dough-like consistency that can be forced through one or more channels ('sprues') into the die. The polymer solidifies under pressure and the component is then ejected.

Thermoplastics, thermosets and elastomers can all be injection molded. Coinjection allows molding of components with different materials, colors and features. Injection foam molding allows economical production of large molded components by using inert gas or chemical blowing agents to make components that have a solid skin and a cellular inner structure.

> True True

> True

True

kg

mm

mm

 $.6 \cdot \text{um}$ 

#### **Shape**

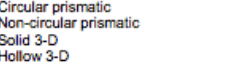

#### **Physical attributes**

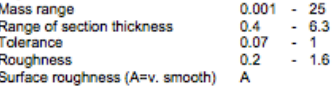

#### **Process characteristics**

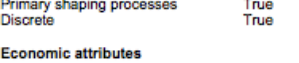

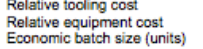

#### **Design guidelines**

Injection molding is the best way to mass-produce small, precise, polymer components with finish is good; texture and pattern can be easily altered in the tool, and fine detail reproduces molded onto the surface of the component (see In-mold Decoration). The only finishing o sprue.

very high

- 10000

#### **Technical notes**

Most thermoplastics can be injection molded, although those with high melting temperal Thermoplastic-based composites (short fiber and particulate filled) can be processed provilarge. Large changes in section area are not recommended. Small re-entrant angles and though some features (e.g. undercuts, screw threads, inserts) may result in increased toolin be used with thermosets and elastomers. The most common equipment for molding then

#### M **General properties** ь Density Price

s

в

P

C

Ε н

F.

Ë

M

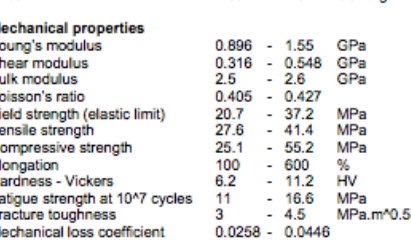

#### **Thermal properties**

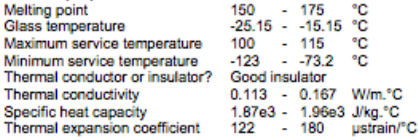

#### **Design guidelines**

Standard grade PP is inexpensive, light and ductile but it has low strength. It is more rigid than PE and can be used at higher temperatures. The properties of PP are similar to those of HDPE but it is stiffer and melts at a higher temperature (165 - 170 C). Stiffness and strength can be improved further by reinforcing with glass, chalk or talc. When drawn to fiber PP has exceptional strength and resilience; this, together with its resistance to water, makes it attractive for ropes and fabric. It is more easily molded than PE, has good transparency and can accept a wider, more vivid range of colors. PP is commonly produced as sheet, moldings fibers or it can be foamed. Advances in catalysis promise new co-polymers of PP with more attractive combinations of toughness, stability and ease of processing. Mono-filaments fibers have high abrasion resistance and are almost twice as strong as PE fibers. Multi-filament yarn or rope does not absorb water, will float on water and dyes easily.

#### **Technical notes**

The many different grades of polypropylene fall into three basic groups: homopolymers (polypropylene, with a range of molecular weights and thus properties), co-polymers (made by co-Polymerization of propylene with other olefines such as ethylene, butylene or styrene) and composites (polypropylene reinforced with mica, talc, glass powder or fibers) that are stiffer and better able to resist heat than simple polypropylenes.

### *Source: Ashby (2013) CES Edupack tutorial*

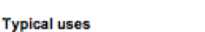

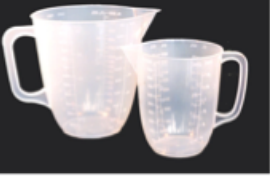

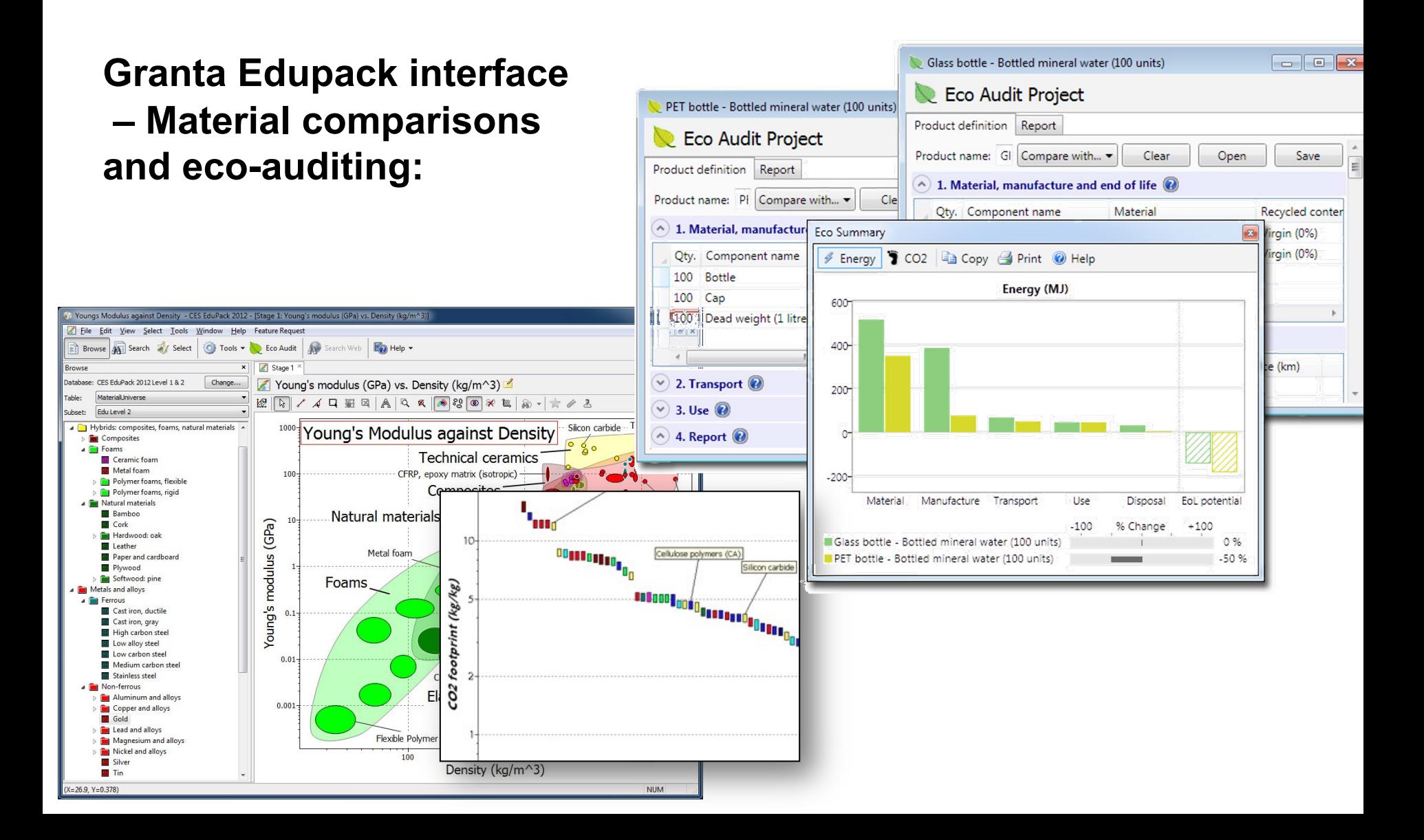

## **Granta Edupack remote use**

## **Granta Edupack is also available to use through Virtual Destop:**

https://www.aalto.fi/en/services/vdiaaltofi-how-to-use-aalto-virtual-desktopinfrastructure

…You can also download Granta Edupack from https://download.aalto.fi/ (this works unfortunately only for PC computers, though Mac users could Bootcamp or emulator to run Windows on Mac)

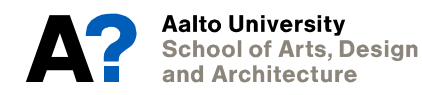

# **Using Granta Edupack database**

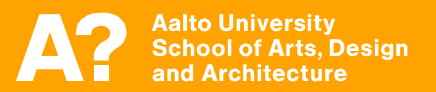

## Edupack database: Three levels of detail

### The CES EduPack software has three Levels of Database.

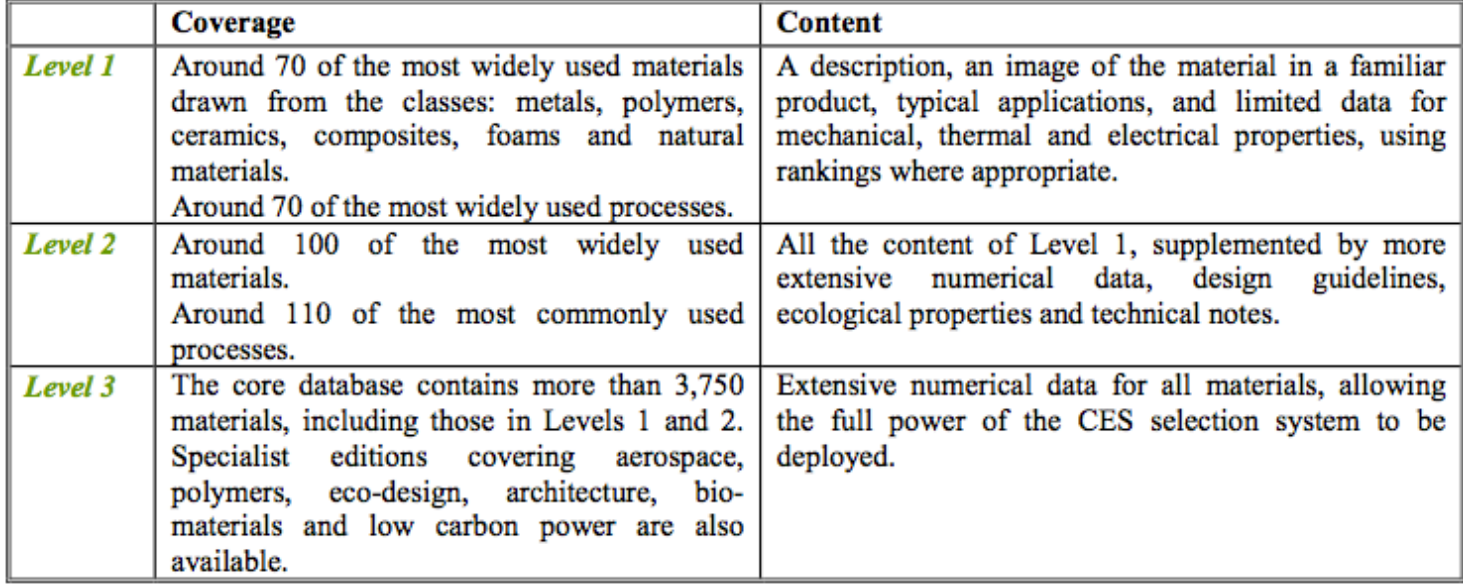

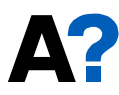

*Source: Ashby (2013) CES Edupack tutorial*

### Each of the three levels can be interrogated by:

### • BROWSING

*Exploring the database and retrieving records via a hierarchical index.* 

### • SEARCHING

*Finding information via a full-text search of records.* 

### • SELECTION

*Using the powerful selection engine to find records that meet an array of design criteria.*

And several interrogations can be combined into a single project…

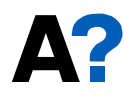

10.5.2024 *Source: Ashby et al. (2012) Materials & SD*

### Standard and graph stage toolbars:

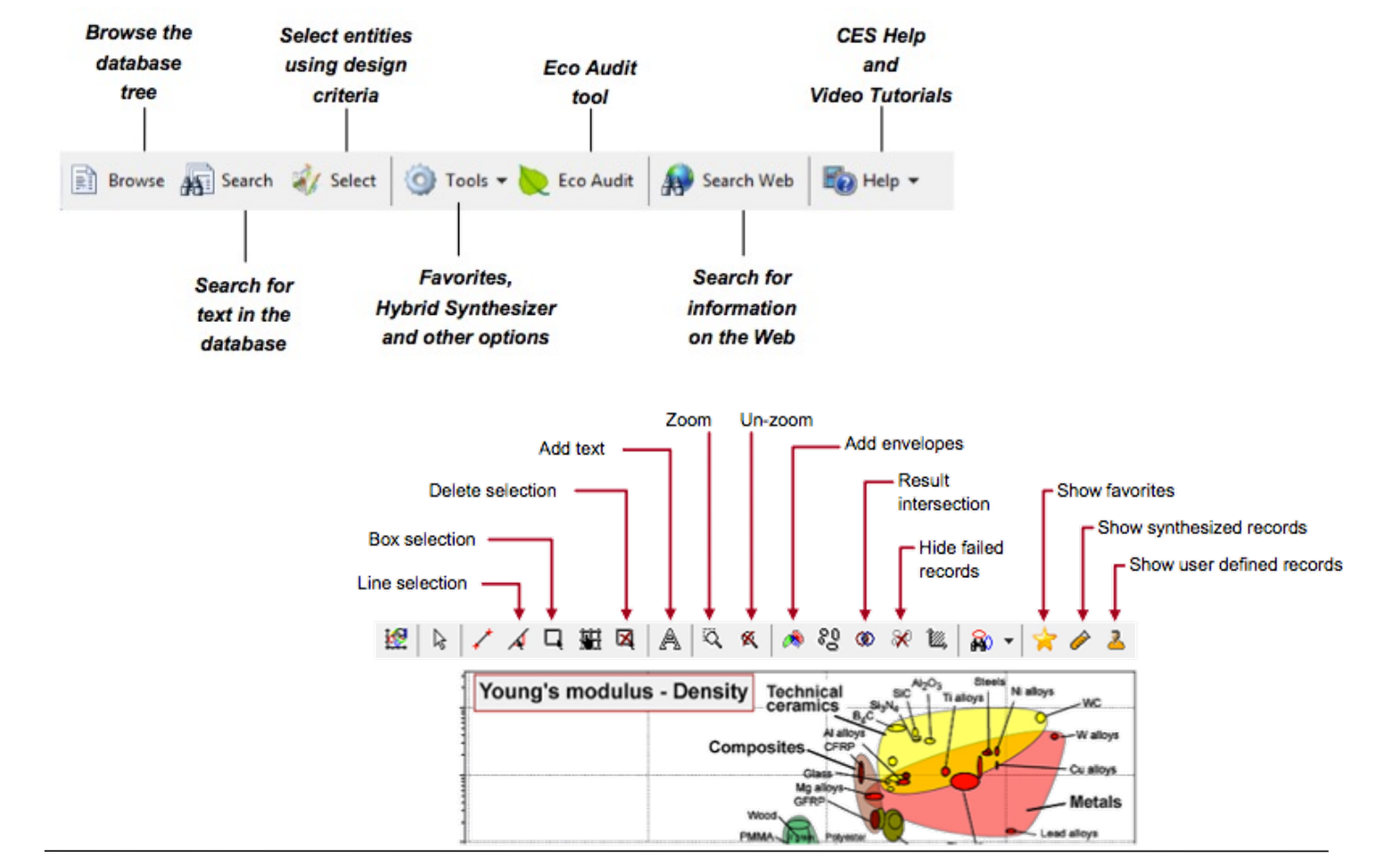

### BROWSE, SEARCH and SELECT materials:

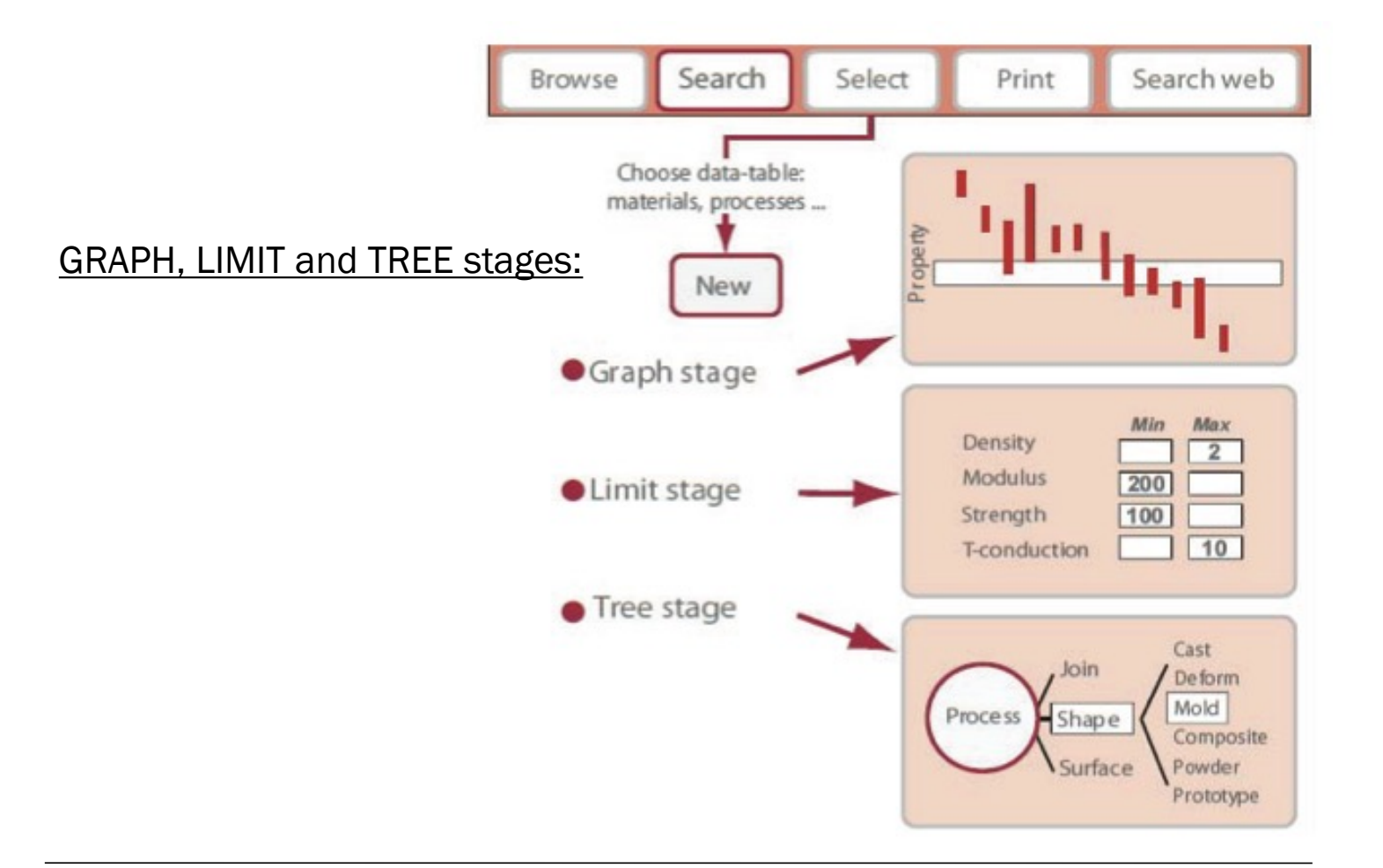

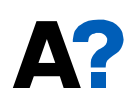

## Using Edupack: Exercises

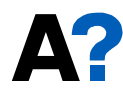

## Exercise 1: BROWSE Materials

- Find record for STAINLESS STEEL (LEVEL 1)
- Find record for CONCRETE
- Find record for POLYPROPYLENE
- Find PROCESSES that can shape POLYPROPYLENE using the LINK at the bottom of the record
- Explore POLYPROPYLENE record at LEVEL 2
	- What else can be found?

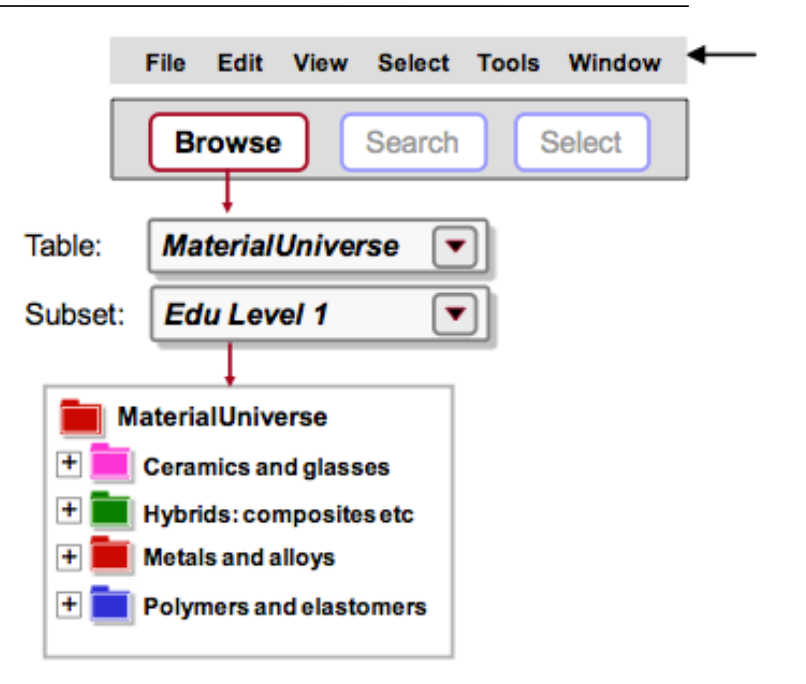

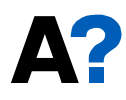

## Exercise 2: BROWSE processes

Select LEVEL 2, ALL PROCESSES

- Find record for INJECTION MOLDING
- Find record for LASER SURFACE HARDENING
- Find record for FRICTION WELDING (METALS)
- Find MATERIALS that can be DIE CAST, using the LINK at the bottom of the record for DIE CASTING

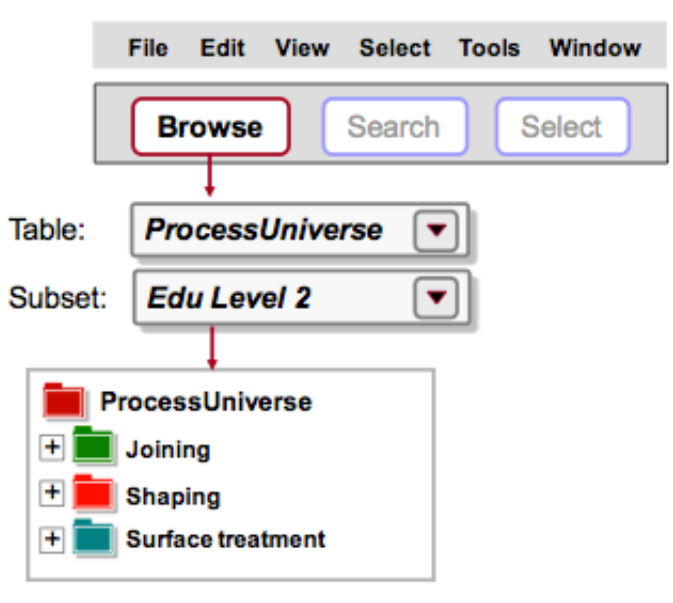

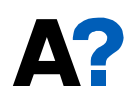

## Exercise 3: Applying SEARCH

- Find the material POLYLACTIDE
- Find materials for CUTTING TOOLS
- Find the process RTM

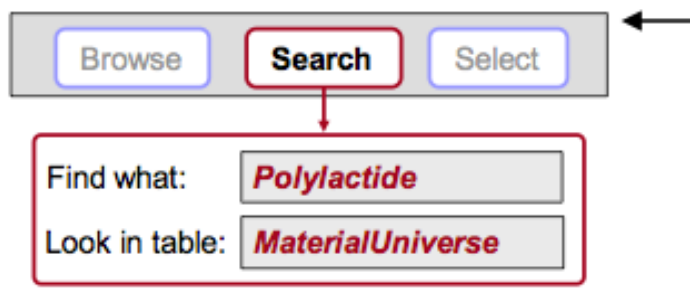

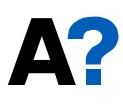

## Exercise 4: Making PROPERTY CHARTS

- SELECT MaterialUniverse: LEVEL 2, MATERIALS
- Make a BAR CHART of YOUNG'S MODULUS (E)
	- *Set only y-axis*
- Make a BUBBLE CHART of YOUNG'S MODULUS (E) VS. DENSITY (ρ)
	- *Set both x-axis and y-axis*
	- *Materials can be labeled – click and drag to move the labels; use DEL to delete a label*
- Finally, DELETE THE STAGE (Right click on stage in Selection Stages and select "Delete")

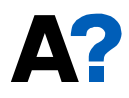

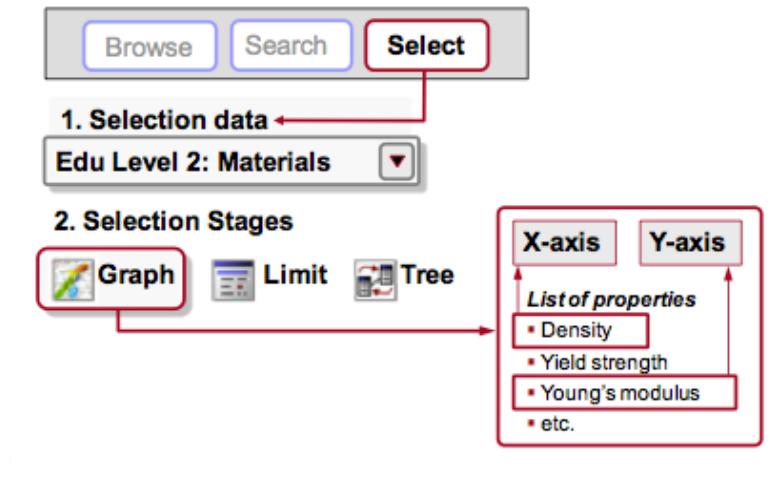

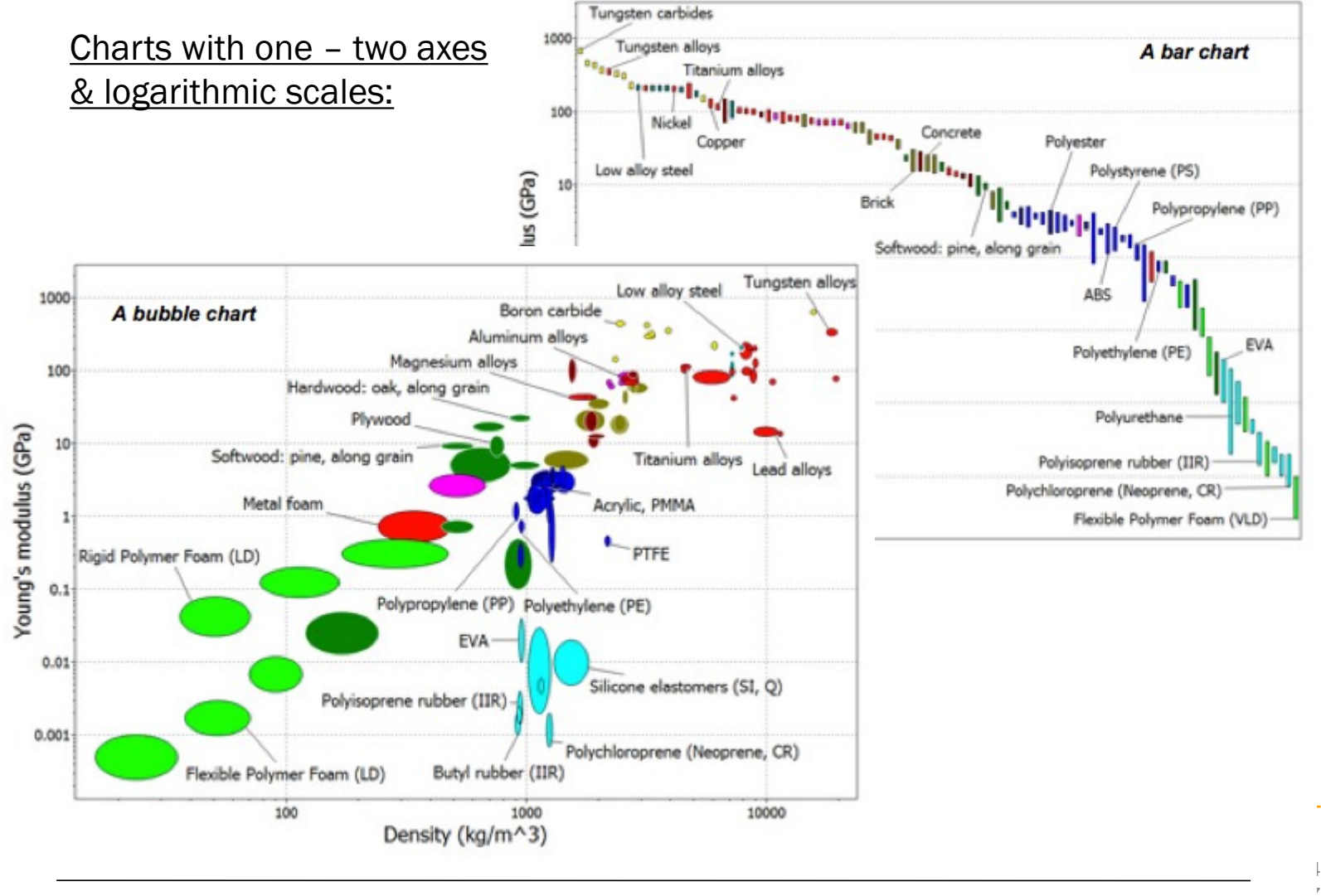

A?

## **Testing Granta Edupack and thinking about your exercise topic**

**Work with student(s) next to you and test out the program:**

- **Familiarize yourself with the Granta Edupack interface on the computers**
- **Perform browsing and searching exercises**
- **Try out graphs (selection)**
- **Discuss about potential topic for your exercise**
- **Ask instructions from teacher if needed!**

**Some example assessment topics:** 

- Raw material (its usage, production, end-of-life)
- Product (domestic, leisure)
- Clothing/textile
- Vehicle/transport system
- Food (product, ingredient)
- Etc.

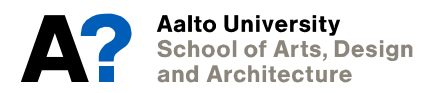

# **Sessions 5–8: Assessment and redesign exercise**

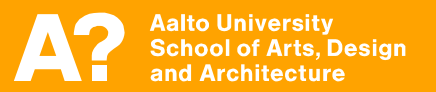

## **Assessment & redesign exercise (sessions 5–8)**

**Assessment and redesign exercise consists of two parts:**

- **1. Assessment of sustainability impacts (of product/material)**
- **2. Redesign improvements**
- **Exercise is done independently, assessment followed by redesign**
- **Final results are communicated on next week's Friday (session 8) with a poster and 3 min pitch talk** *(poster instructions on this Friday!)*
- **Reflection on the exercise results in learning diary after session 8!**

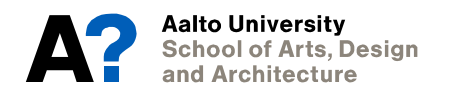

## **Assessment and redesign exercise: (part 1)**

**In the assessment part 1 of the exercise, you first select a product/ material for assessment, and then perform a simple sustainability assessment**

**Research selected product/material (or even some service?); Consider life phases, and identify main materials, processes, and stakeholders:** 

- Raw materials production
- Manufacturing processes
- Transport/logistics
- End-of-Life (EoL) options
- and/or use phase itself

### **In your assessment, reflect on dominant phases and sustainability issues!**

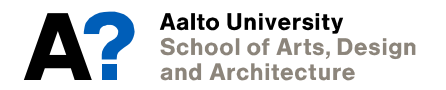

## **Managing information on product level – MET matrix:**

MET (materials, energy, toxicity) matrix/table is an SLCA tool/method to manage research findings in eco-auditing and LCA processes:

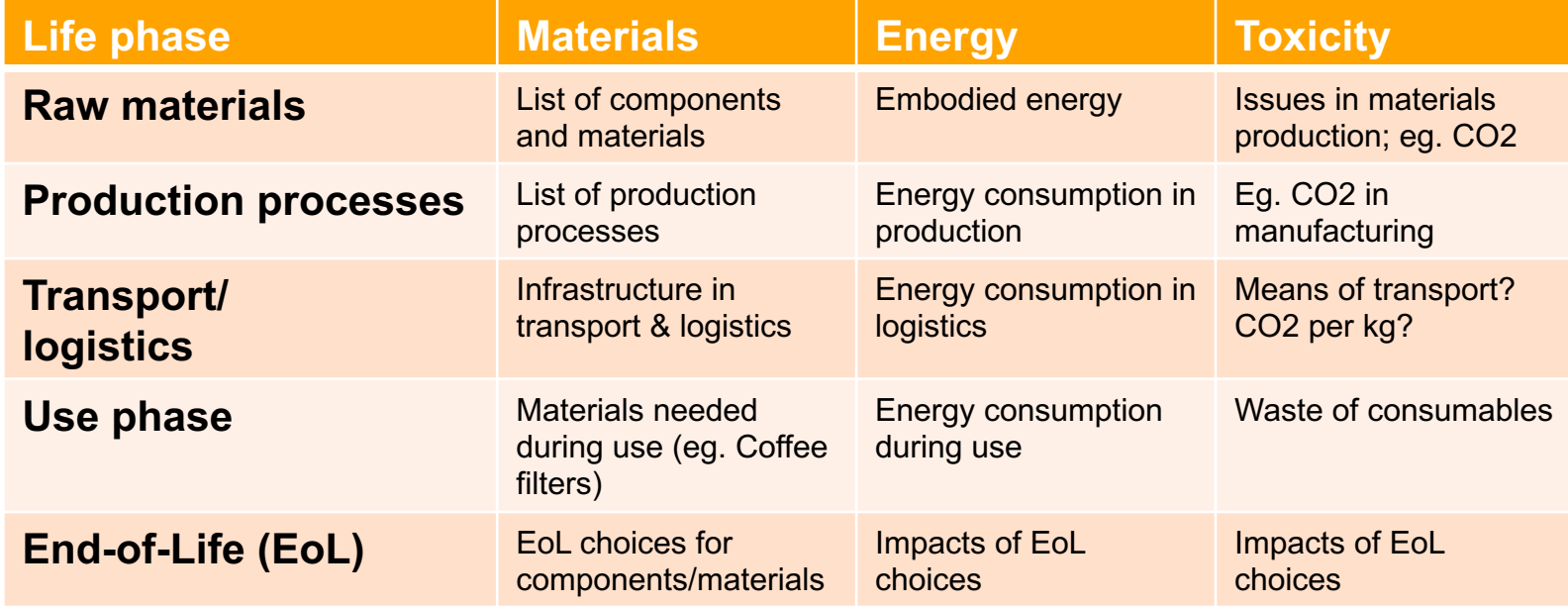

## **Assessment and redesign exercise: Redesign phase (part 2 on next week)**

**After your assessment, you will proceed to suggest improvements** 

### **You can consider for example:**

- Material alternatives
- New ways of production or logistics
- Improving societal aspects
- Improving efficiency in use
- Services and sharing
- Communication with design

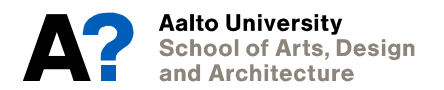

## **Assessment and redesign exercise – grading**

**Independent exercises (session 4 & sessions 5-8) form 30% of the overall course grade**

## **The evaluation of redesign assignment considers the following aspects (grade 1-5):**

- How well was the impact assessment done? Was the topic selection and boundarysetting for the assessment meaningful? Were the most important aspects regarding materials, life-cycle phases, and stakeholders considered?
- How did the redesign ideas succeed? How feasible they were? How impactful? How innovative or novel?
- How successful was the visual communication in poster and the presentation pitch talk?

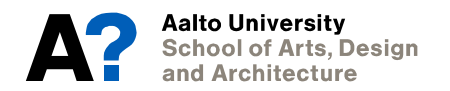

## **Evaluation matrix**

**Assignment 4: Redesign**

**(MyCourses submission: Digital poster with presentation talk on 19.5.)**

**The submission includes an assessment that is incomplete and/or has incorrect findings, and the redesign feels incomplete, unjustified, and/or falsely targeted. The communication of content is very poor.**

**The submission includes an assessment that remains shallow and/or unreasonably limited, and the redesign isn't well connected, remains limited in scope, and isn't that novel. The communication of content feels limited and/or poorly conducted.**

**The submission includes an assessment that captures main sustainability concerns with support of the database, and the redesign is connected to the sustainability concerns, but limited in scope and/or without being that novel. The communication of content is on an average level.**

**The submission includes an assessment that is broad, based on the database findings, drawing attention to key sustainability aspects, and the redesign successfully builds on the assessment and introduces feasible changes. The communication of content is well conducted.**

**The submission includes an assessment that is broad, well-performed and justified with the database and potentially external sources, drawing carefully attention to the key sustainability aspects, and the redesign successfully builds on the assessment and introduces feasible changes that feel novel and innovative. The communication is professional and also visually pleasing.**

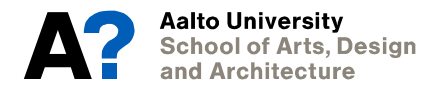

## **Assessment and redesign exercise: Tasks for next session**

## **For the next session (Fri 10.5.):**

- **Select a topic for assessment** (could be product, material, even service)
- If product, pick a simple one or only one material component, if service you can focus on only on dimesion of impacts to keep it manageable..
- Identify material(s), related processes (production, transport), stakeholders
- Identify major sustainability issues and impacts along the life phases
	- *Raw materials production; Manufacturing processes; Transport/logistics; End-of-Life (EoL) options; and/or use phase itself*
- **Consider the dominant life-cycle phases and sustainability issues!**

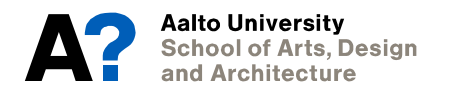

## **Learning diary entry for this week**

### **Learning diary entry for this week:**

*"How comprehensive understanding and knowledge offered by Granta Edupack to guide sustainable design action? Reflect on controversies and contradictions (i.e., challenges in the process) from a design perspective."*

## **See you on Friday (10.5.) again at Jeti in A-Grid!**

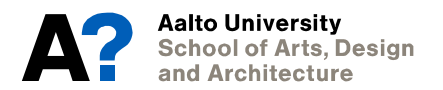

# **Thank you!**

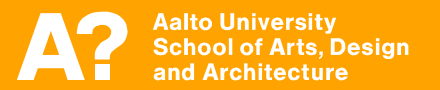